# **RuntimeForm**

## **Property Summary**

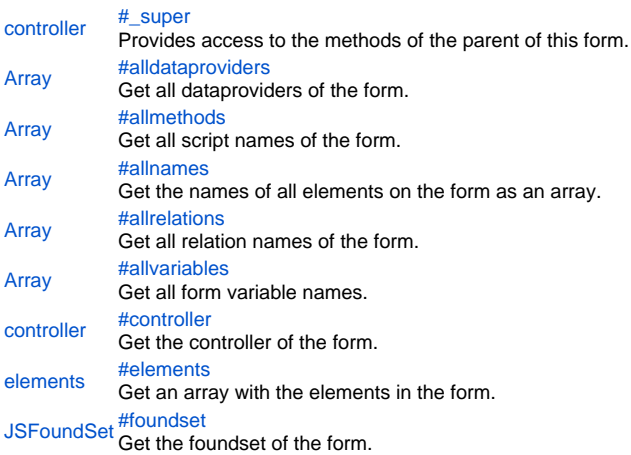

## **Property Details**

<span id="page-0-0"></span>\_super

Provides access to the methods of the parent of this form.

**Returns** [controller](https://wiki.servoy.com/display/SERV61/controller)

## **Sample**

forms.customer.\_super.some\_method();

### <span id="page-0-1"></span>alldataproviders

Get all dataproviders of the form. **Returns** [Array](https://wiki.servoy.com/display/SERV61/Array) **Sample**

```
var dataprovidersNames = forms.customer.alldataproviders;
application.output("This form has " + dataprovidersNames.length + " data providers.")
for (var i=0; i<dataprovidersNames.length; i++)
         application.output(dataprovidersNames[i]);
```
<span id="page-0-2"></span>allmethods

Get all script names of the form. **Returns** [Array](https://wiki.servoy.com/display/SERV61/Array) **Sample**

var methodNames = forms.customer.allmethods; application.output("This form has " + methodNames.length + " methods defined.") for (var i=0; i<methodNames.length; i++) application.output(methodNames[i]);

<span id="page-0-3"></span>allnames Get the names of all elements on the form as an array. **Returns**

[Array](https://wiki.servoy.com/display/SERV61/Array)

## **Sample**

```
var names = forms.customer.allnames;
application.output("This form has " + names.length + " named items.")
for (var i=0; i<names.length; i++)application.output(names[i]);
```
<span id="page-1-0"></span>allrelations

Get all relation names of the form. **Returns** [Array](https://wiki.servoy.com/display/SERV61/Array)

**Sample**

```
var relationsNames = forms.customer.allrelations;
application.output("This form has " + relationsNames.length + " relations.")
for (var i=0; i<relationsNames.length; i++)
        application.output(relationsNames[i]);
```
<span id="page-1-1"></span>allvariables Get all form variable names.

**Returns** [Array](https://wiki.servoy.com/display/SERV61/Array)

**Sample**

```
var varNames = forms.customer.allvariables;
application.output("This form has " + varNames.length + " variables defined.")
for (var i=0; i<varNames.length; i++)
        application.output(varNames[i]);
```
<span id="page-1-2"></span>controller Get the controller of the form. **Returns** [controller](https://wiki.servoy.com/display/SERV61/controller) **Sample**

forms.customer.controller.enabled = !forms.customer.controller.enabled;

<span id="page-1-3"></span>elements Get an array with the elements in the form. **Returns** [elements](https://wiki.servoy.com/display/SERV61/elements)

**Sample**

```
var elems = forms.customer.elements;
application.output("This form has " + elems.length + " named elements.")
for (var i=0; i<elems.length; i++)
        application.output(elems[i].getName());
```
<span id="page-1-4"></span>foundset Get the foundset of the form. **Returns [JSFoundSet](https://wiki.servoy.com/display/SERV61/JSFoundSet) Sample**

application.output("selected index in form foundset: " + forms.customer.foundset.getSelectedIndex());